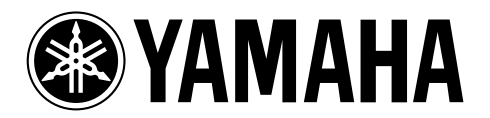

#### **DIGITAL MULTITRACK RECORDER**

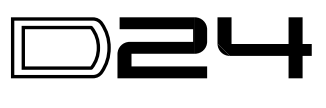

 $V2.0$ 

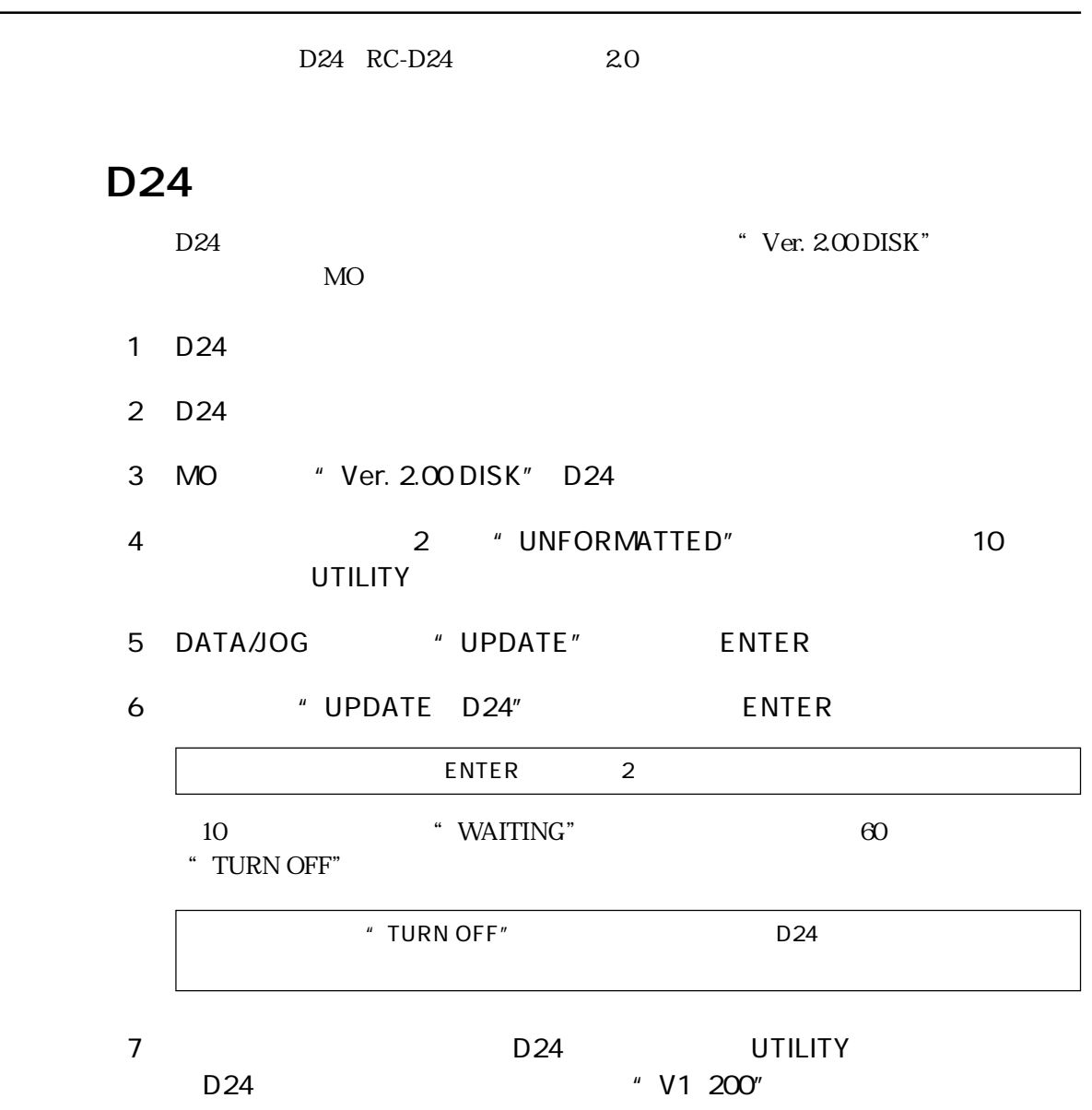

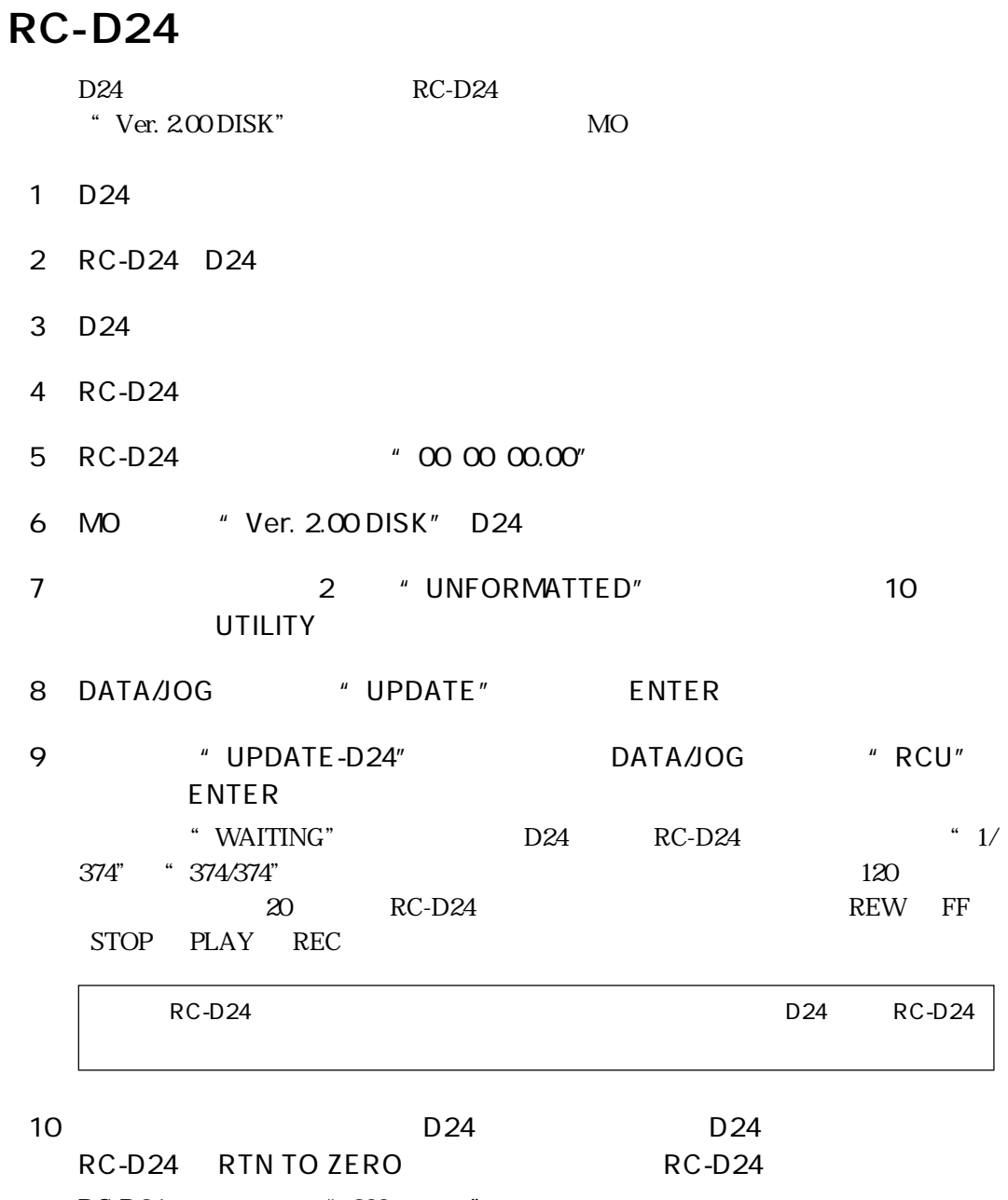

RC-D24 "200 xxxxxx"

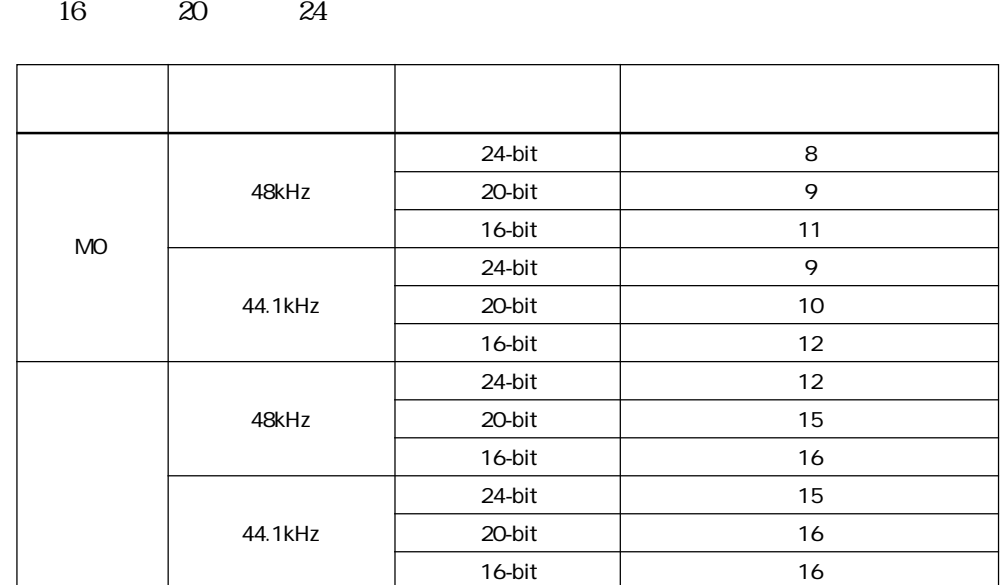

MO 48kHz 44.1kHz

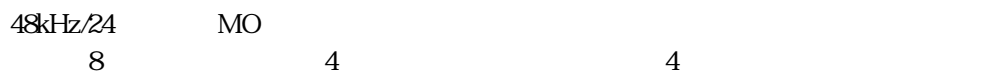

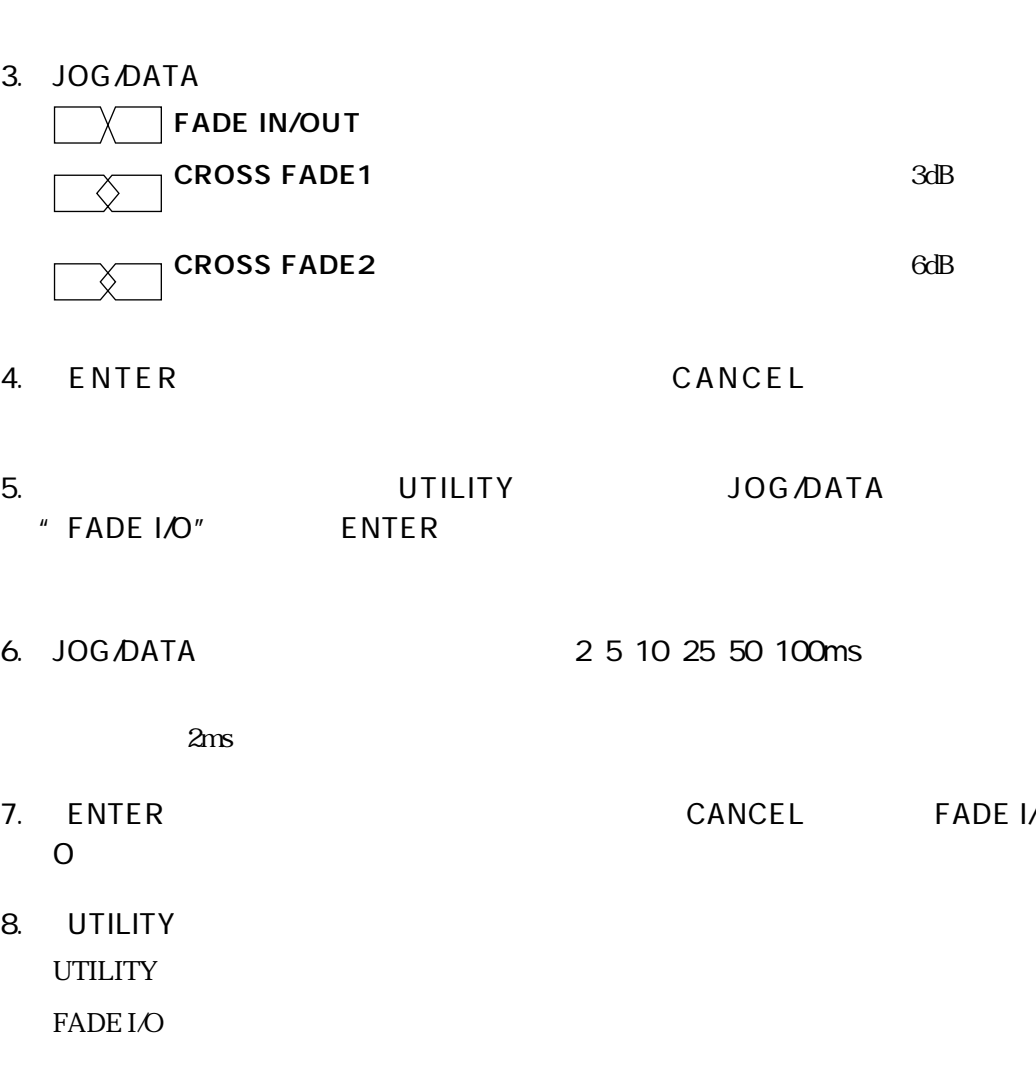

FADE I/O

2. JOG/DATA "FADE MODE" ENTER

1. UTILITY UTILITY

**4**

 $\overline{c}$ 

#### A/B/IN/OUT

A/B/LAST REC IN/OUT

1. CANCEL A B IN OUT

B LAST REC IN OUT

A/B/IN/OUT

A B LAST REC IN OUT ST ED

 $\mathbf A$ 

1. \* ST XXXXXXXXX" \* ST MARK IN" \* ED XXXXXXXX"または"TO XXXXXXXX"と表示されているとき、スタート/エ A B IN OUT

## SOLO/SELECT

 $SOLOSELECT$ 

JOG/DATA

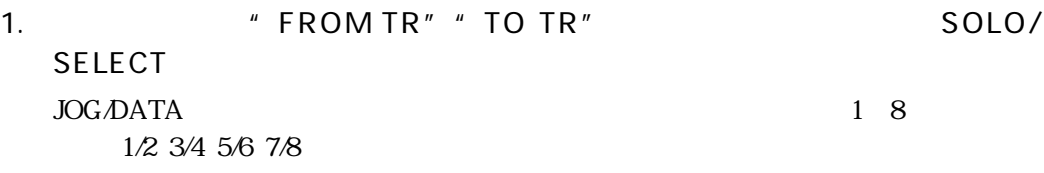

**JOG/DATA** 

 $D24$ 

## Apogee I/O

D24 mini YGDAI I/O Apoggee AP8AD AP8DA  $AP8AD$ 

### SOLO/SELECT

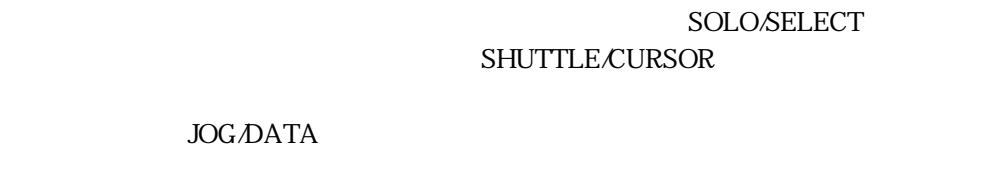

1. W. TRACK SELECT V. TRACK SELECT

 $\frac{1}{1}$  18 2

 $\frac{1}{1}$ 

2. SOLO/SELECT SHUTTLE/CURSOR

2<br>SOLO/SELECT

3. JOG/DATA

4. ENTER \* FINISHED" V. TRACK SELECT

#### $D24$

 $D24$  D24

A B LAST REC IN OUT A B LAST REC IN OUT

> LAST REC IN OUT NORMAL FINE

# OO FIX TAKE

FIX TAKE

TAKE 00

TAKE 00

TAKE 00

FIX TAKE

リモートIDのコンフリクトメッセージ

<u>D24</u> ID CHASE " RMT ID ERROR"

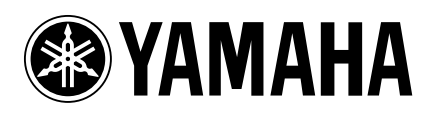

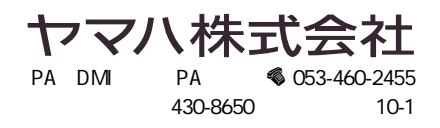